## SPIM Command-Line Options

All versions of SPIM (spim, xspim, and PCSpim) have command-line options that control how SPIM starts running. The general format is

**spim arguments file.s program\_arguments**

where *spim* is the name of a particular version of SPIM (spim, PCSpim, or xspim), *arguments* are the command-line options described below, *file.s* is the name of a file containing a MIPS program, and *program\_arguments* are the initial arguments passed to the MIPS program. For example, to just start xspim without any arguments or an initial program, type

xspim

Or, to start PCSpim with delayed branches on file test.s, type

```
pcspim -delayed_branches test.s
```
The programs accept the following command-line options:

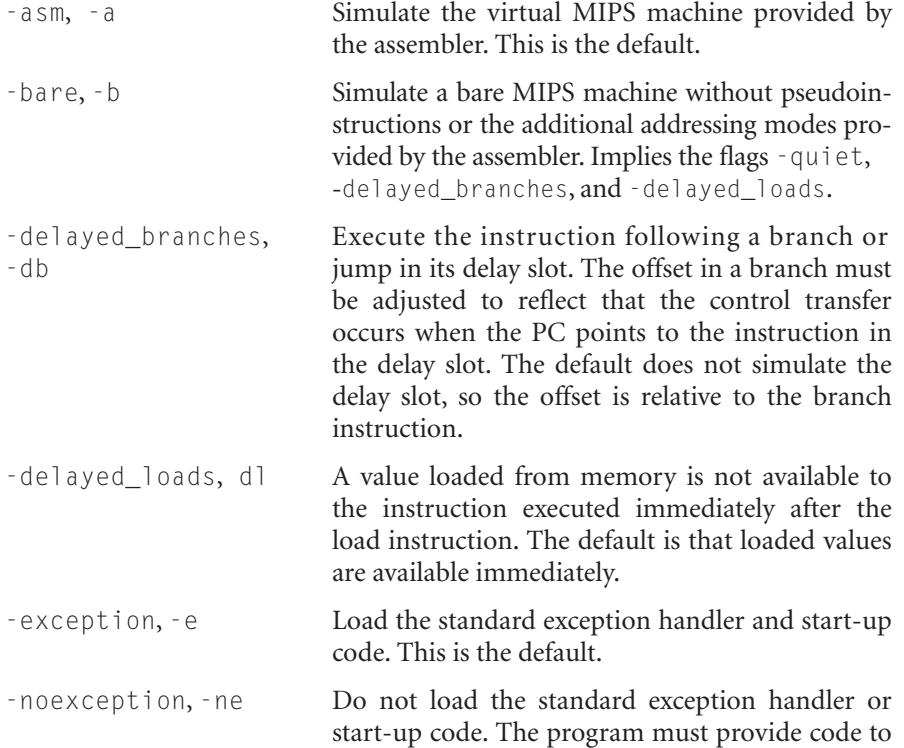

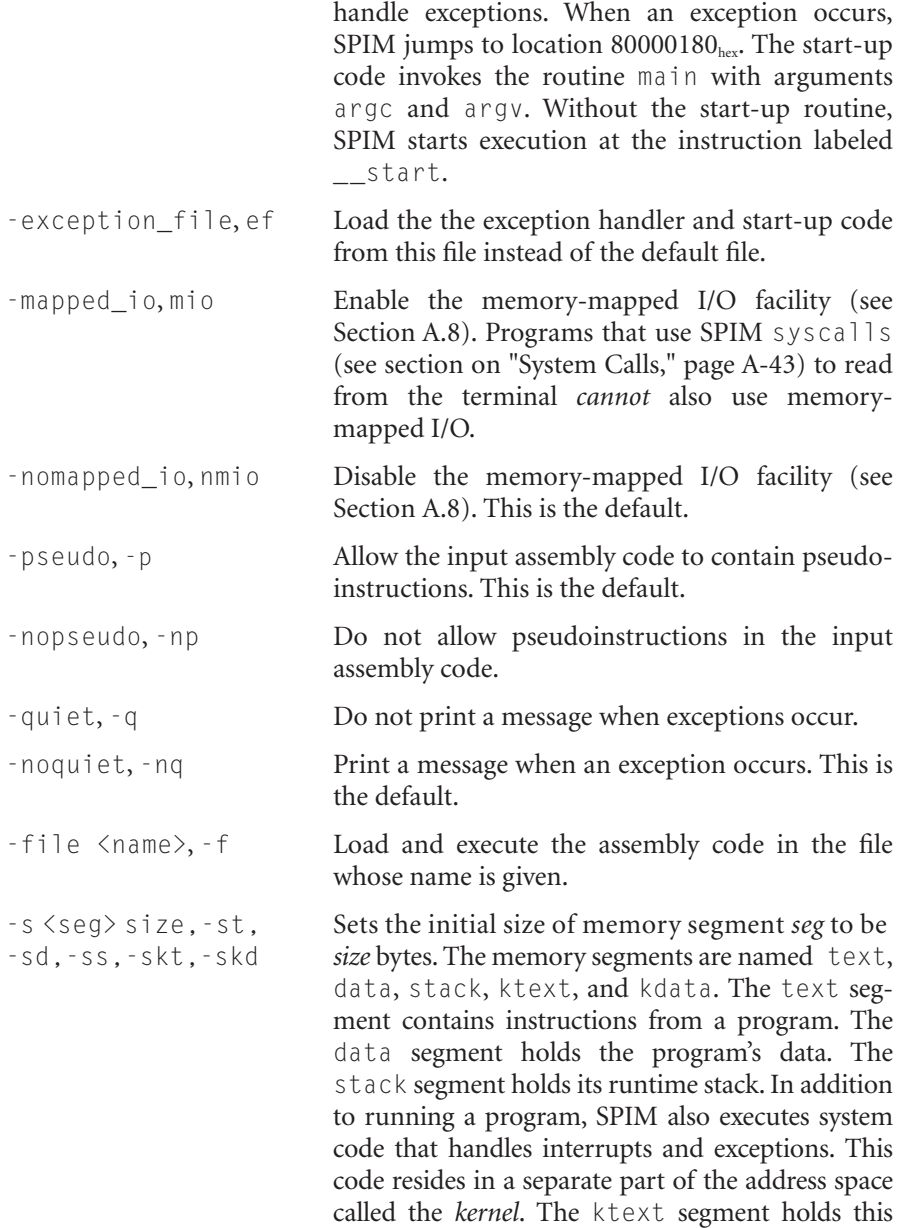

code's instructions, and kdata holds its data. There is no kstack segment since the system code

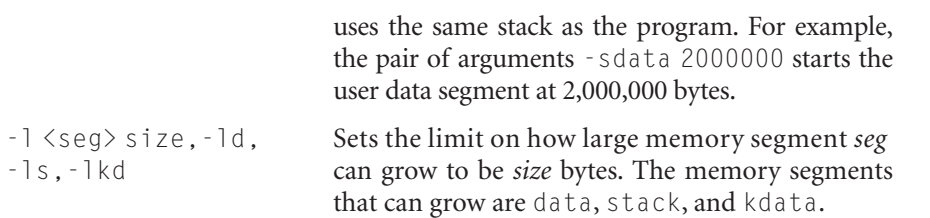